#### **EE105 Microelectronic Devices and Circuits: MOS Small-Signal Model**

**Prof. Ming C. Wu** 

**wu@eecs.berkeley.edu**

**511 Sutardja Dai Hall (SDH)**

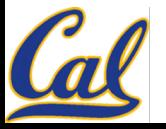

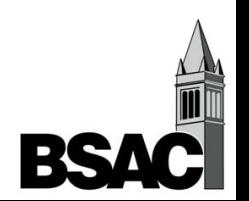

# **Voltage Transfer Curves**

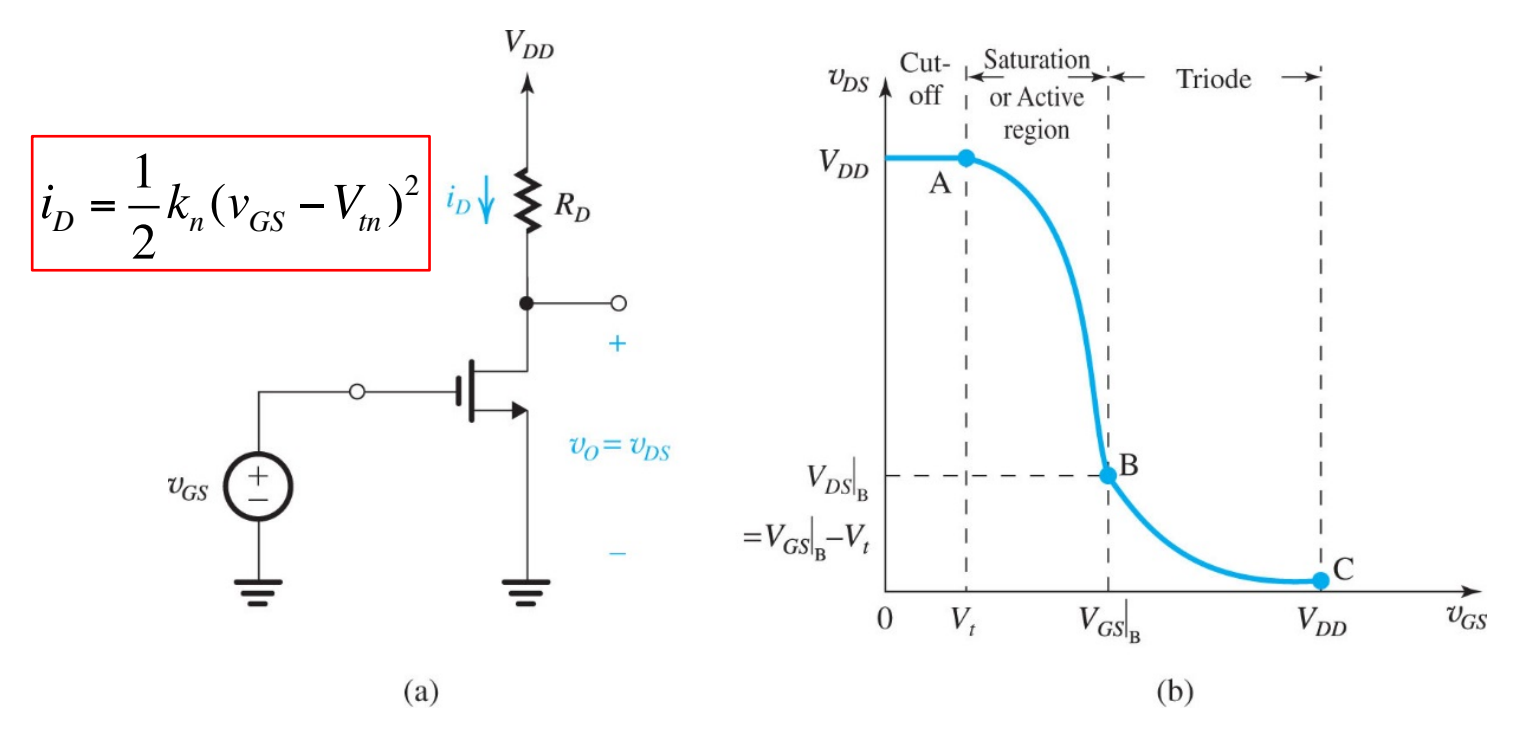

- **Transistors are transimpedance amplifiers**
	- **MOSFET:**  $v_{GS}$  controls i<sub>D</sub>
- Adding load resistors converts current to voltage  $\rightarrow$  voltage **amplifiers**
	- **Drain voltage free to change in saturation mode**

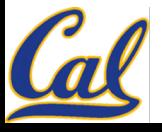

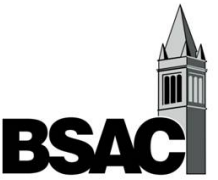

# **Voltage Amplifier**

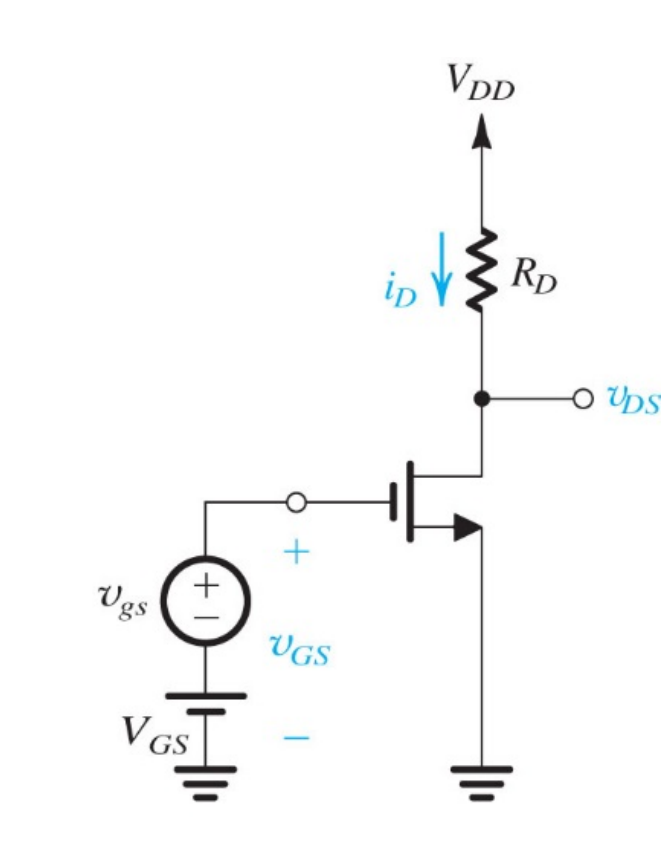

- **DC bias at Q point (Quiescent point)**
- **Small-signal input superimposed on DC bias voltage**

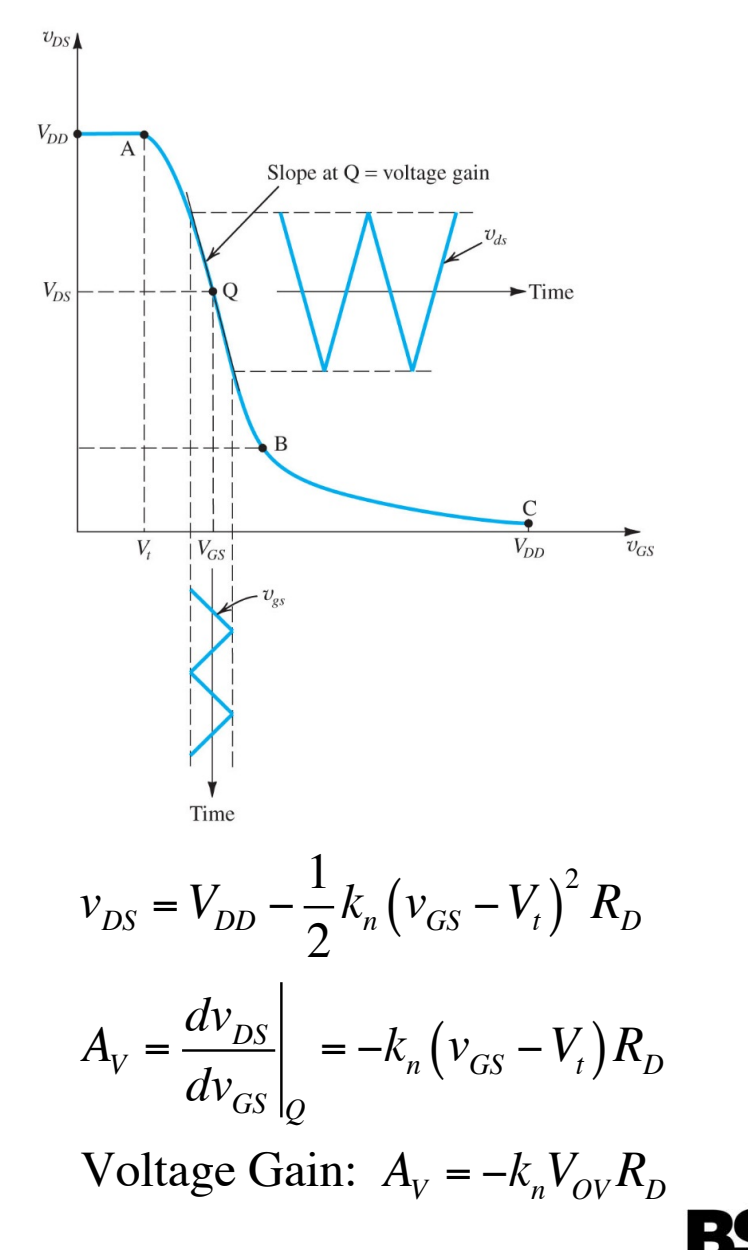

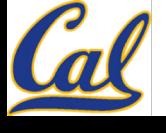

### **Maximum Input Signal Amplitude**

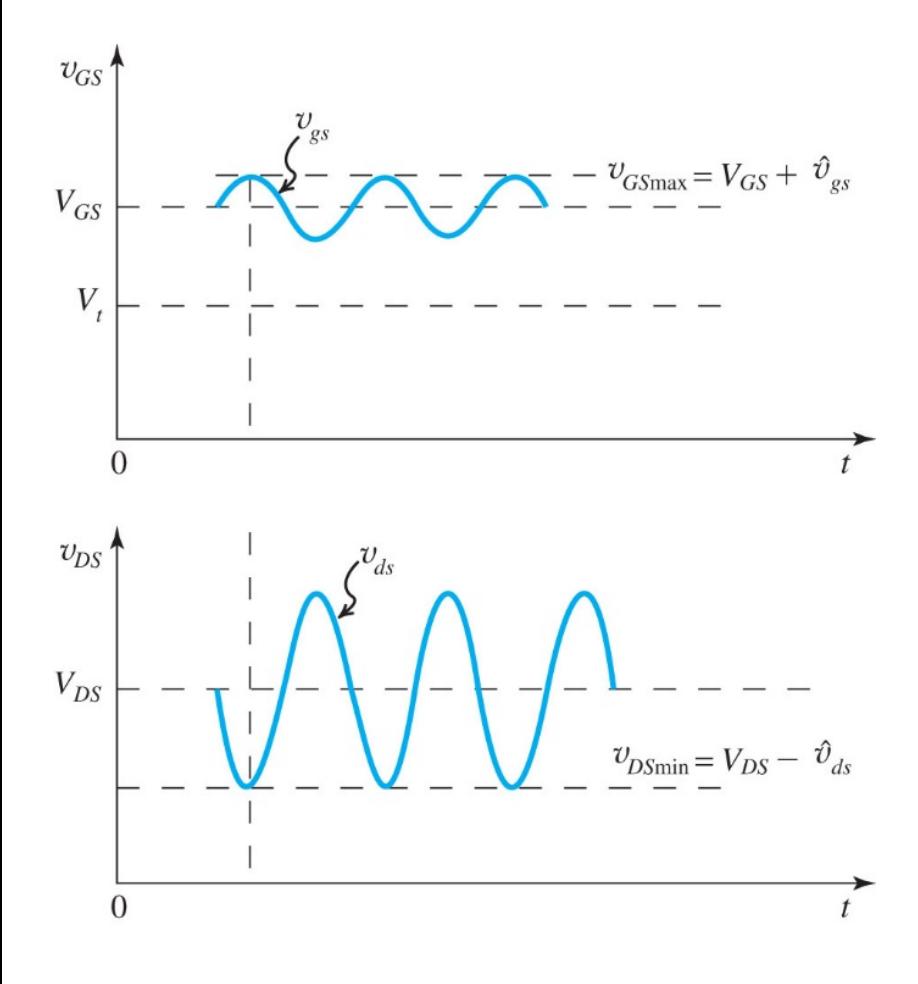

To keep the MOSFTET in Saturation region (linear part of I-V curve):  $v_{DS} \ge v_{OV} = v_{GS} - V_t$  at all time. This condition is met if  $v_{DS\min} = V_{DS} - v_{ds} \ge v_{GS\max} - V_t = V_{GS} + v_{gs} - V_t$ Since  $v_{ds} = |A_V| v_{gs}$ *V<sub>DS</sub>* −  $|A_V|v_{gs}$  ≥  $V_{GS}$  +  $v_{gs}$  –  $V_t$  $v_{gs} \leq$  $V_{DS} - V_{OV}$  $1 + |A_{V}|$ 

The input amplitude must be smaller than this value to ensure MOSFET stays in Saturation

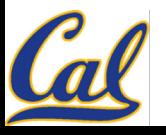

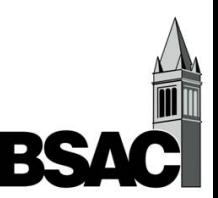

#### **Graphical Analysis with Load Line**

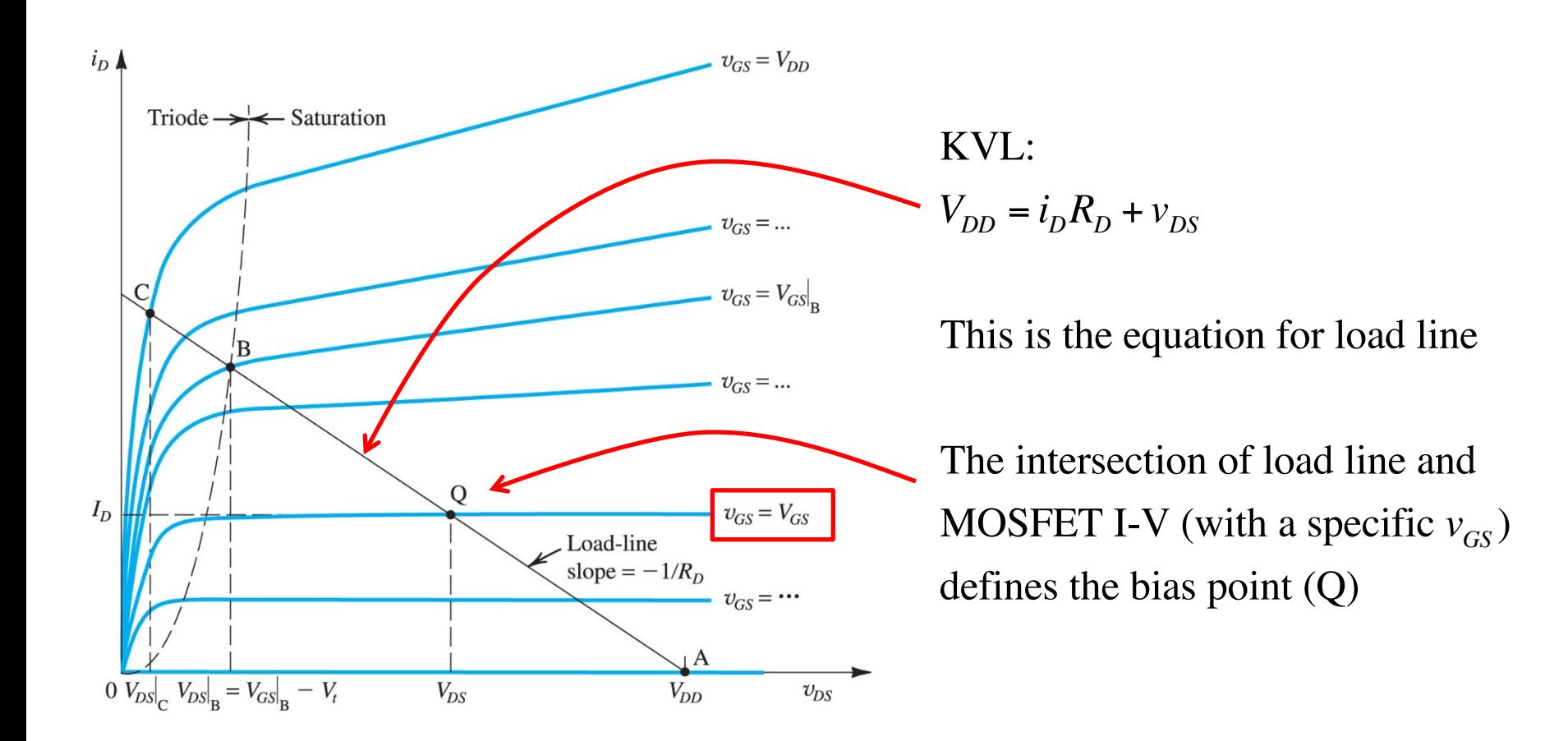

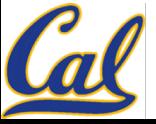

#### **Consideration for Bias Point**

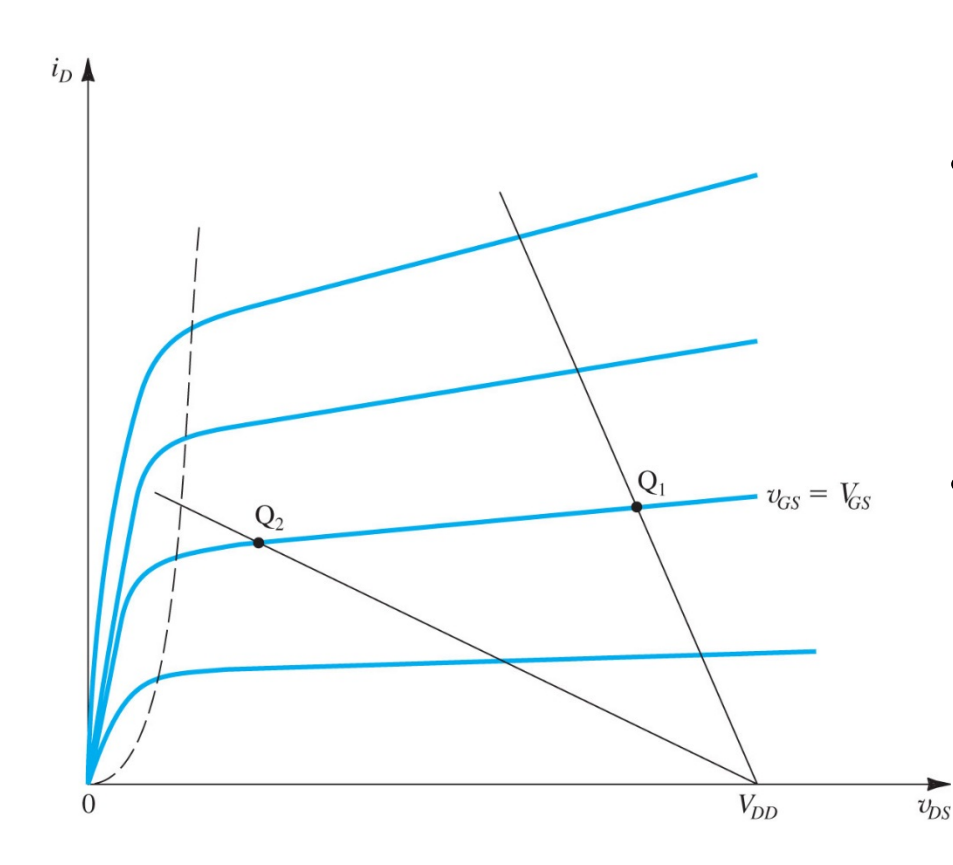

- $Q_1$  : too close to  $V_{DD}$ 
	- **Not enough room for positive signal swing**
- $\mathbf{Q}_2$  : too close to Triode region
	- **Not enough room for negative voltage swing**

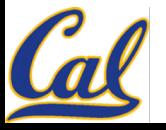

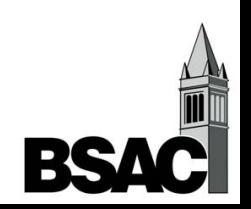

### **MOS as Voltage-Controlled Current Source**

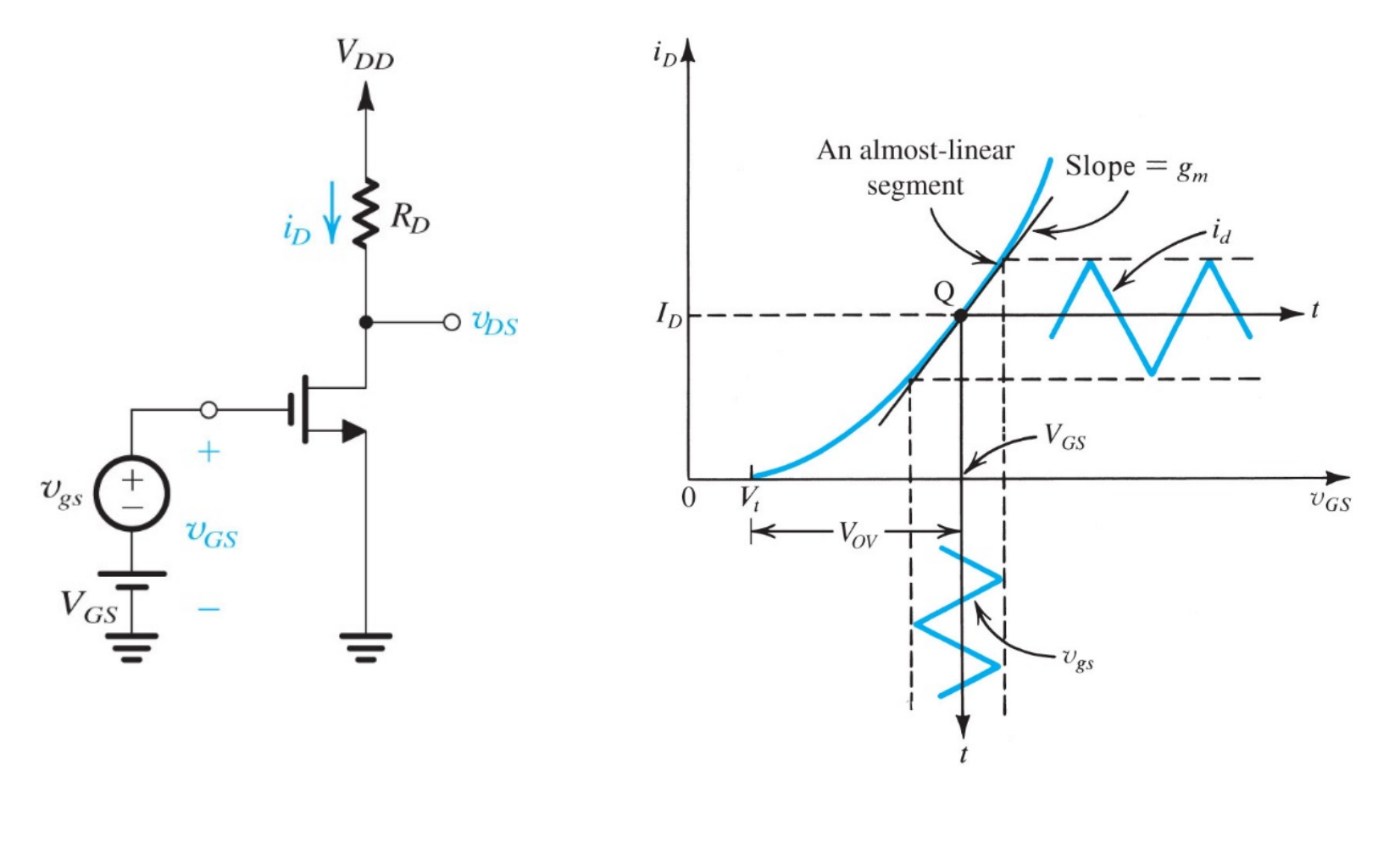

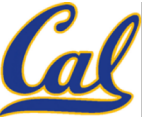

### **Simplified Small-Signal Model of MOSFET**

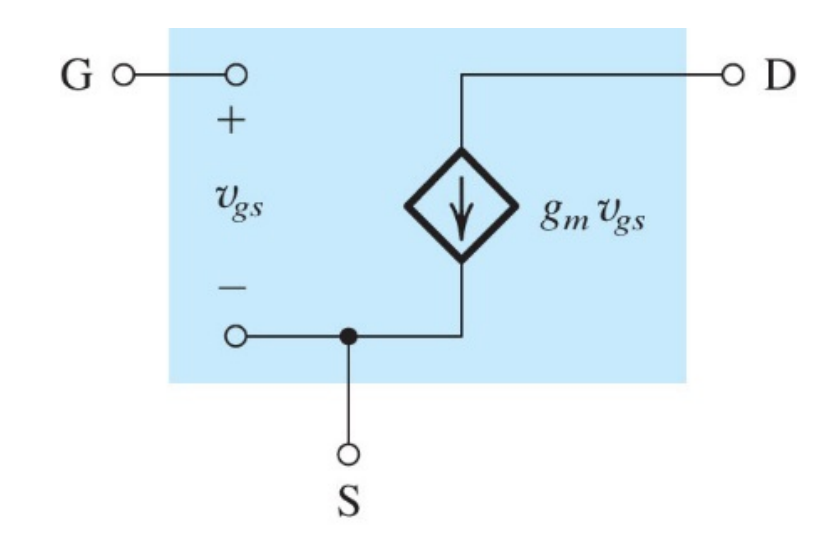

$$
i_{D}(v_{GS}, v_{DS}) = \frac{1}{2}k_{n}(v_{GS} - V_{t})^{2}(1 + \lambda v_{DS})
$$

$$
\approx \frac{1}{2}k_{n}(v_{GS} - V_{t})^{2}
$$

At DC bias point, Q

$$
i_{D} = I_{D} + \frac{\partial i_{D}}{\partial v_{GS}} \bigg|_{Q} v_{gs} = I_{D} + g_{m} v_{gs}
$$

Transconductance:

$$
g_m = k_n \left( v_{GS} - V_t \right) = k_n V_{ov}
$$

Alternative  $g_{m}$  expression:

$$
g_m = \frac{2I_p}{V_{ov}} = \sqrt{2k_n I_p}
$$

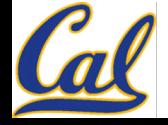

### **Small-Signal Model for MOSFET**

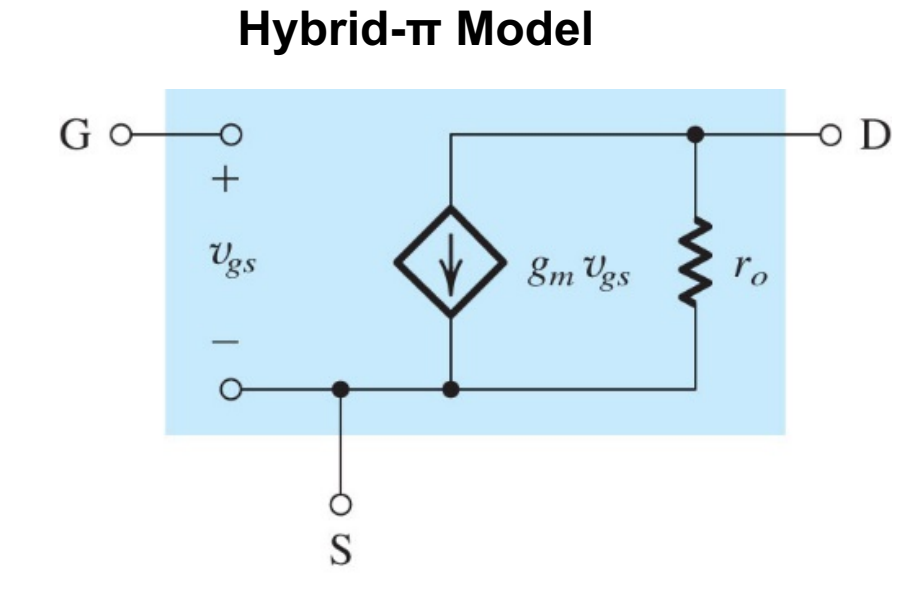

$$
i_{D}(v_{GS}, v_{DS}) = \frac{1}{2}k_{n}(v_{GS} - V_{t})^{2}(1 + \lambda v_{DS})
$$

At DC bias point, Q

$$
i_{D} = I_{D} + \frac{\partial i_{D}}{\partial v_{GS}} \bigg|_{Q} v_{gs} + \frac{\partial i_{D}}{\partial v_{DS}} \bigg|_{Q} v_{ds}
$$

$$
i_D = I_D + g_m v_{gs} + \frac{1}{r_o} v_{ds}
$$

Transconductance:  $g_m = k_n V_{ov}$ 1

Output Resistance:  $r_o =$  $\lambda I_{_D}$ 

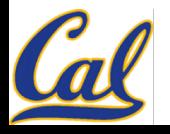

# **Applying Small-Signal Model**

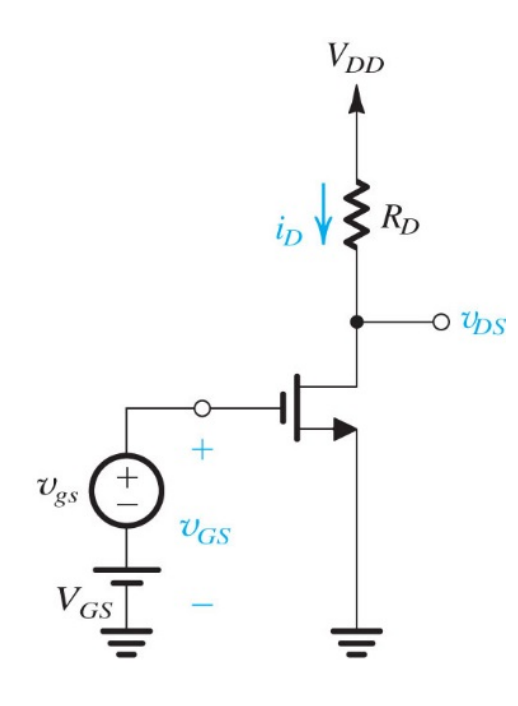

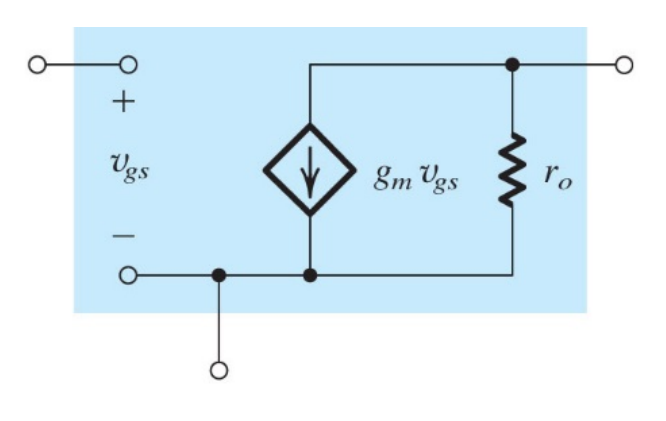

Previously, we used

$$
v_{DS} = V_{DD} - \frac{1}{2} k_n (v_{GS} - V_t)^2 R_D
$$
  

$$
A_V = \frac{d v_{DS}}{d v_{GS}} \bigg|_Q = -k_n (v_{GS} - V_t) R_D
$$

Voltage Gain:  $A_V = -k_n V_{OV} R_D$ 

With small-signal model, gain can be obtained much more easily:

$$
v_{ds} = -g_m v_{gs} (r_o \parallel R_D)
$$
  

$$
A_V = \frac{v_{ds}}{v_{gs}} = -g_m (r_o \parallel R_D)
$$

Usually  $r_o \gg R_D$ ,  $A_V \approx -g_m R_D$ 

# **Systematic Procedure for Transistor Amplifier Analysis**

- **1. Perform DC analysis (ignore small signal source)**
- 2. Calculate small-signal parameters (g<sub>m. ro</sub>, etc)
- **3. Generate AC small-signal equivalent circuit**
	- **Replace DC voltage source by short circuit**
	- **Replace DC current source by open circuit**
	- **Replace transistor by hybrid-π model**
- **4. Perform circuit analysis to determine voltage gain or other amplifier performance parameters**

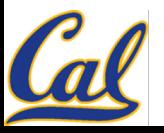

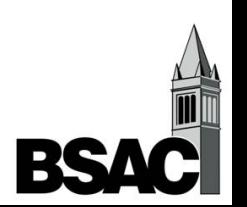

# **MOSFET Amplifier Example: (1) Solve DC Bias Point**

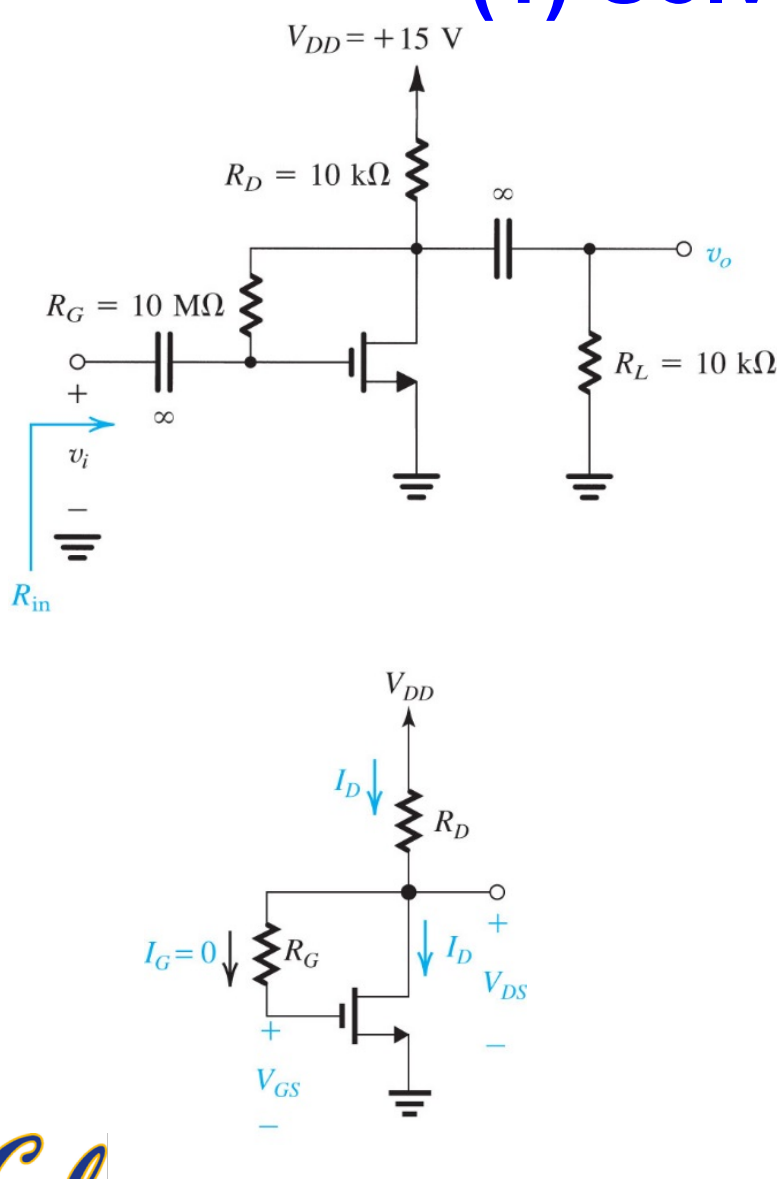

**Find voltage gain for the amplifier. The MOSFET has**  $V_t$  **= 1.5V,**  $k_n$  **= 0.25 mA/V<sup>2</sup> and λ= (50V)-1**

Coupling capacitor is open circuit in DC, and short circuit for AC signal. To solve DC bias point, replace coupling capacitor with*V*open circuit:  $V_{GS} = V_{DS}$  from bias connection  $R_G$  $V_{DD} = I_D R_D + V_{DS} = \frac{k_n}{2}$  $\frac{X_n}{2}(V_{GS} - V_t)^2 R_D + V_{DS}$  $15 = 1.25(V_{DS} - 1.5)^{2} + V_{DS}$ Solve quadratic equation:  $V_{DS} = 4.4V$  $I<sub>D</sub> = 1.06$  mA

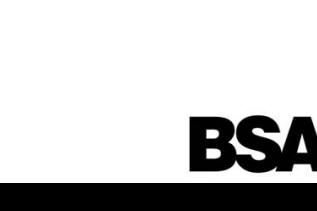

# **MOSFET Amplifier Example: (2) Solve AC Small Signal Circuit**

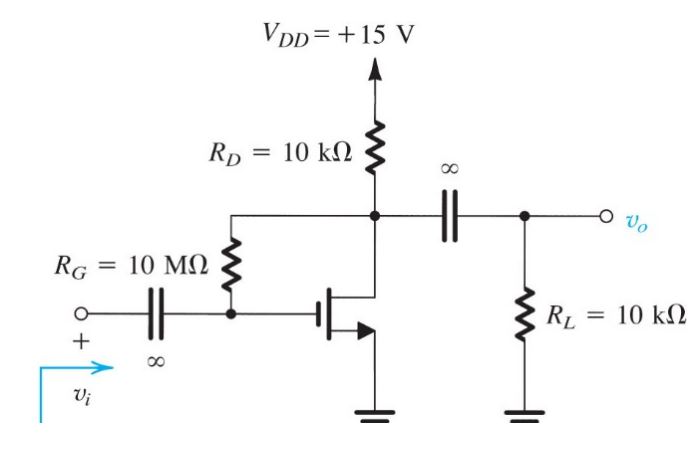

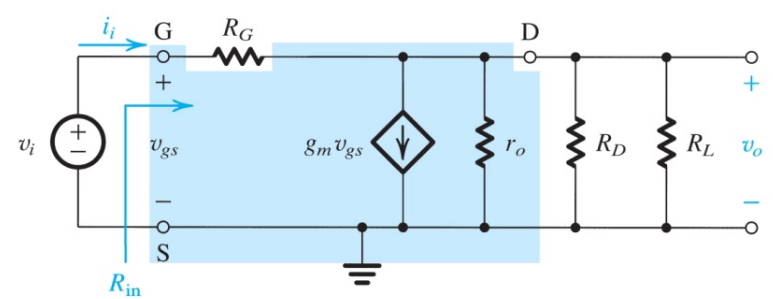

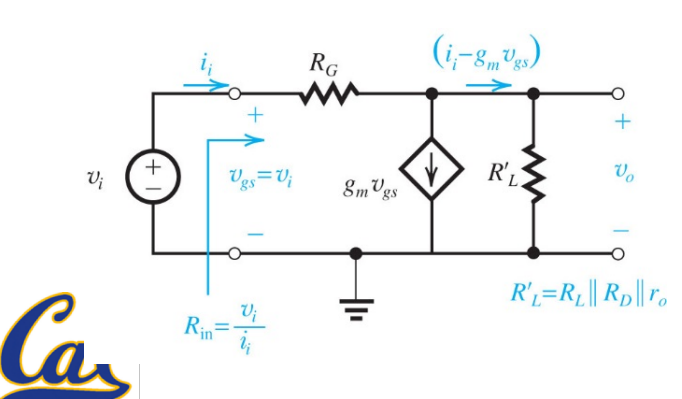

Now replace coupling capacitor with short circuit, and replace MOSFET with hybrid-pi model with  $g_m = k_n V_{OV} = 0.25 \cdot (4.4 - 1.5) = 0.725 \text{ mA/V}$  $r_0 = \frac{V_A}{I}$  $I_{\scriptscriptstyle D}$  $= 47 \text{ k}\Omega$ 

Next, simpliy resistance at output to

$$
R_L = r_o \parallel R_D \parallel R_L = 4.5 \text{ k}\Omega
$$

Do circuit analysis:

$$
\begin{cases}\nv_o = (\dot{i}_i - g_m v_{gs}) R_L' \\
\dot{i}_i = \frac{v_i - v_o}{R_G}\n\end{cases}
$$

$$
A_{v} = -g_{m}R_{L}^{'}\frac{1-1/g_{m}R_{G}}{1+R_{L}^{'}/R_{G}}
$$

For large  $R_G$ ,  $A_v \approx -g_m R_L = -0.725 * 4.5 = -3.3$  V/V

#### **MOSFET Amplifier Example: (3) Additional Parameters of Interest**

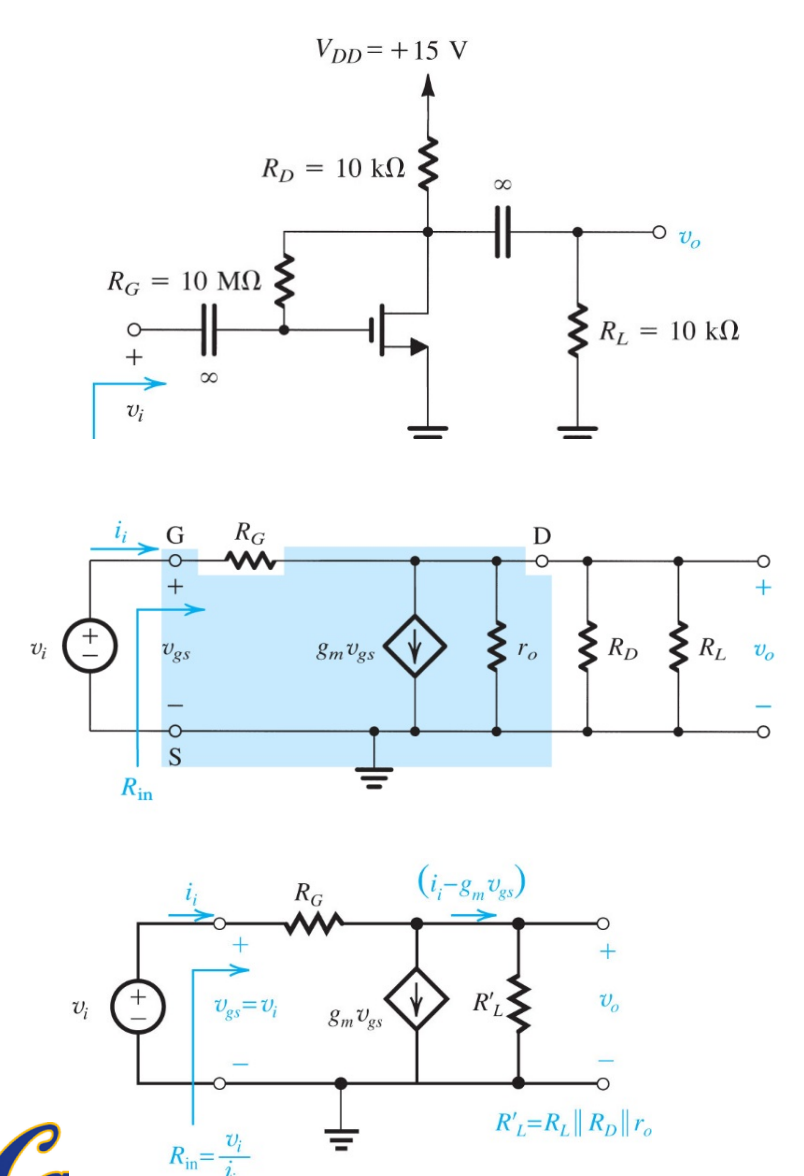

$$
R_{in} = \frac{v_i}{i_i} = \frac{v_i}{\frac{v_i - v_o}{R_G}} = \frac{v_i}{\frac{v_i - A_v v_i}{R_G}} = \frac{R_G}{1 - A_v}
$$

$$
R_{in} = \frac{10 \text{ M}\Omega}{1 + 3.3} = 2.3 \text{ M}\Omega
$$

Maximum signal that can be applied while keeping MOS in Saturation:

$$
v_{DS\min} \ge v_{GS\max} - V
$$
  
\n
$$
V_{DS} - |A_v| v_i \ge V_{GS} + v_i - V_t
$$
  
\n
$$
v_i \le \frac{V_{DS} - V_{GS} + V_t}{1 + |A_v|} = \frac{V_t}{1 + |A_v|}
$$
  
\n
$$
\therefore V_{DS} = V_{GS} \text{ here.}
$$
  
\n
$$
v_i \le 0.35 \text{ V}
$$

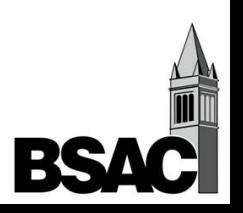

### **Small-Signal Model for PMOS**

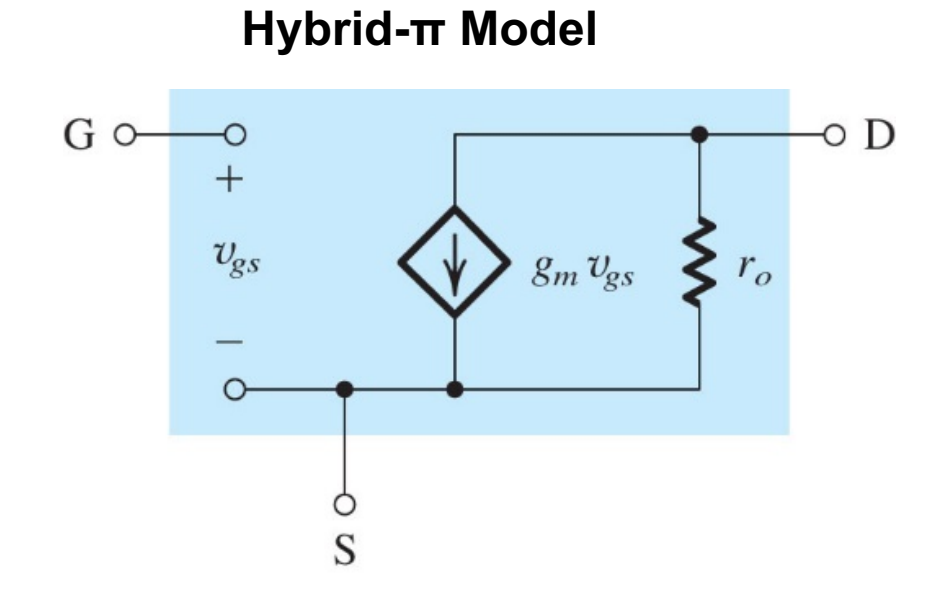

The equivlent circuit is valid for both NMOS and PMOS.

In PMOS, use absolute sign for all parameters:  $|V_{GS}|, |V_t|, |V_{OV}|, |V_A|,$ and replace  $k_n$  with  $k_p$ 

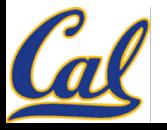

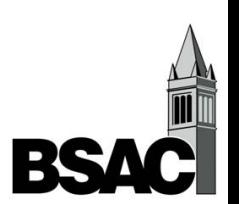